**Lesson 13-7** 

## **Example 1** Solve an Equation

Solve Cos  $x = -\frac{\sqrt{2}}{2}$ .

If 
$$
\cos x = -\frac{\sqrt{2}}{2}
$$
, then x is the least value whose cosine is  $-\frac{\sqrt{2}}{2}$ . So,  $x = \text{Arccos} - \frac{\sqrt{2}}{2}$ 

Use a calculator to find  $x$ .

**KEYSTROKES:** [2nd]  $[COS^{-1}]$   $[$  [-1] [2nd]  $[\sqrt{]}$  2 [1]  $[\frac{1}{2}]$  2 [1] [ENTER] 135

Therefore,  $x = 135^\circ$  or  $\frac{3\pi}{4}$ .

## **Example 2** Apply an Inverse to Solve a Problem

TECHNOLOGY The monitor of a computer has a screen that measures 13.25 inches across by 10 inches down. What are the measures of the acute angles of one of the triangles formed by drawing a diagonal across the screen?

Draw a diagram for the situation. You can see that a right triangle is formed with legs of length 13.25 and 10 and that the hypotenuse is the diagonal. You need to find the measure of angles  $\alpha$  and  $\theta$ .

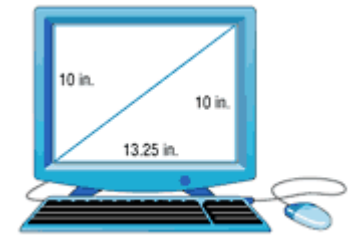

To find the measure of angle  $\theta$ , use the tangent ratio for right triangles.

$$
\tan \theta = \frac{\text{opp}}{\text{adj}}
$$
\n
$$
\tan \theta = \frac{13.25}{10}
$$
\n
$$
\theta = \tan^{-1} \left( \frac{13.25}{10} \right)
$$
\nInverse tangent function.

\n
$$
\theta \approx 53^{\circ}
$$
\nUse a calculator.

If  $\theta \approx 53^{\circ}$ , then  $\alpha$  is approximately 90° – 53° or 37°.

Therefore, the measures of the acute angles of the triangle are about  $37^{\circ}$  and  $53^{\circ}$ .

## **Example 3 Find a Trigonometric Value**

**Find the value of cos**  $\Big($  **Tan<sup>-1</sup>**  $\frac{3}{4}$  $\left(\text{Tan}^{-1} \frac{3}{4}\right)$  to the nearest hundredth radian.

**KEYSTROKES:**  $\overline{COS}$   $\overline{2nd}$   $[TAN^{-1}]$  3  $\overline{H}$  4  $\overline{H}$   $\overline{H}$   $\overline{CH}$  .8

Therefore,  $\cos \left( \tan^{-1} \frac{3}{2} \right)$ 4 tan  $\left(\tan^{-1}\frac{3}{4}\right) = 0.8.$